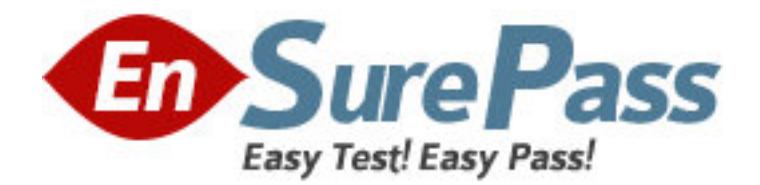

**Exam Code:** 090-554

**Exam Name:** SCO OPENSERVER(TM) RELEASE 5

NETWORK ADMINISTRATION V30A1

**Vendor:** SCO

**Version:** DEMO

# **Part: A**

1: Which statement regarding Ethernet addresses is true?

A.The address is a unique 48-bit value.

B.The address value is configured in the /etc/hosts file.

C.A host discovers its own Ethernet address with the RARP protocol.

D.A host's Ethernet address does not change when it gets a new network interface card.

## **Correct Answers: A**

2: How many octets are reserved for the HOST portion of a Class A IP address (with no subnets)?

A.1

 $R<sub>2</sub>$ 

C.3

 $D<sub>4</sub>$ 

## **Correct Answers: C**

3: Which is an example of a valid Class A address? A.119.32.259.134 B.126.80.1.96 C.129.222.101.17 D.192.127.212.88 **Correct Answers: B** 

4: Which statement regarding the ARP protocol is true?

A.The ARP protocol uses the /etc/hosts file to resolve addresses.

B.The ARP protocol provides the IP address of the host that owns a given hardware address.

C.The ARP protocol uses a cache to keep track of addresses it has already discovered.

D.The ARP protocol uses the /etc/ethers file to resolve addresses.

# **Correct Answers: C**

5: Which item is the administrator NOT asked to enter when adding a new network adapter? A.Hardware address B.IP address

C.Netmask

D.Broadcast address

**Correct Answers: A** 

6: Which command, if run on an SCO OpenServer system with an IP address of 192.168.11.11, would send packets onto the network?

A.ping 127.0.0.1 B.ping localhost C.ping 192.168.11.11 D.None of these commands would send packets onto the network. **Correct Answers: D** 

7: Which statement regarding subnets is TRUE?

A.A message sent from a host on one subnet to a host on another subnet must pass through a router.

B.Subnetting a Class C network will increase the number of IP addresses available for hosts.

C.The subnet bits must be consecutive with the network bits in the netmask.

D.The IP addresses 200.100.50.127 and 200.100.50.128 must be on the same subnet.

#### **Correct Answers: A**

8: A Class B network has been subnetted so that it uses an 8-bit subnet address and an 8-bit host address. Which of these netmask values is a correct choice for this network?

A.0.0.255.255 B.0.0.0.255 C.255.255.0.0 D.255.255.255.0 **Correct Answers: D** 

9: A Class C network is subnetted so that it uses a 2-bit subnet address and a 6-bit host address? Which of these netmask values is a correct choice for this network?

Note the following binary to decimal equivalents:

11111111=255  $00111111=63$ 11000000=192 A.0.0.0.255 B.0.0.0.63 C.255.255.255.63 D.255.255.255.192 **Correct Answers: D** 

10: Your company has a class C network address. You are planning to configure subnets. Each subnet will have at most fifteen (15) hosts. What is the largest number of subnet bits you can use?

A.3 B.4  $C.5$ D.6 **Correct Answers: A** 

11: What does the ipforwarding networking parameter do?

A.When set to zero (0), the system routes IP packets between any of its own interfaces.

B.When set to one (1), the system routes IP packets between any of its own interfaces.

C.When set to zero (0), the system uses ICMP packets to communicate changes in routing information.

D.When set to one (1), the system uses ICMP packets to communicate changes in routing

# information. **Correct Answers: B**

12: Which command line establishes sysname as the default router for an SCO OpenServer system?

A.route default sysname B.route add default sysname C.routed default sysname D.routed add default sysname **Correct Answers: B** 

# 13: What is the effect of the following route command: route add 200.100.10.20 200.100.30.40 A.It adds routes to the two hosts 200.100.10.20 and 200.100.30.40. B.It adds a route to the host 200.100.10.20 through the router 200.100.30.40. C.It adds a route to the host 200.100.30.40 through the router 200.100.10.20. D.It generates a syntax error. **Correct Answers: B**

14: Which method CANNOT be used by SCO OpenServer to build a network routing table? A.Automatically adding a route to a directly attached network B.Manually adding a route via the route command C.Dynamically adding a route received from a DHCP server D.Communicating with routing daemons on other router systems **Correct Answers: C** 

15: Which item is the most appropriate speed for a serial connection between a computer and a modem?

A.Faster than the modems maximum connection speed B.Equal to the modems maximum connection speed

C.Equal to the modems actual connection speed

D.Slower than the modems maximum connection speed

## **Correct Answers: A**

16: Which uucp configuration file(s) are used for outgoing SCO PPP connections? A./usr/lib/uucp/Systems B./etc/inittab C./usr/lib/uucp/Devices D.Both /usr/lib/uucp/Devices and /usr/lib/uucp/Systems **Correct Answers: D** 

17: If a dynamic incoming PPP connection does IP dynamic addressing, which file can be configured with a list of available addresses? A./etc/hosts.pool

B./etc/ppppool C./etc/ppp D./usr/lib/named/named.hosts **Correct Answers: B** 

18: Which command brings up a manual outgoing SCO PPP connection? A.cu B.ifconfig C.pppd D.pppattach **Correct Answers: D** 

19: Which file contains the script that starts and stops TCP/IP? A./etc/tcp B./etc/networks C./etc/default/tcp D./etc/conf/pack.d/tcp **Correct Answers: A** 

20: Which command causes the inetd daemon to re-read the /etc/inetd.conf file? A.inetd restart B.kill -1 PID, where PID is the process ID of the inetd process C.telinit inetd D.Nothing, the changes will take effect immediately **Correct Answers: B**